## SAP ABAP table BAPI\_RE\_REGISTER {Real Estate Register}

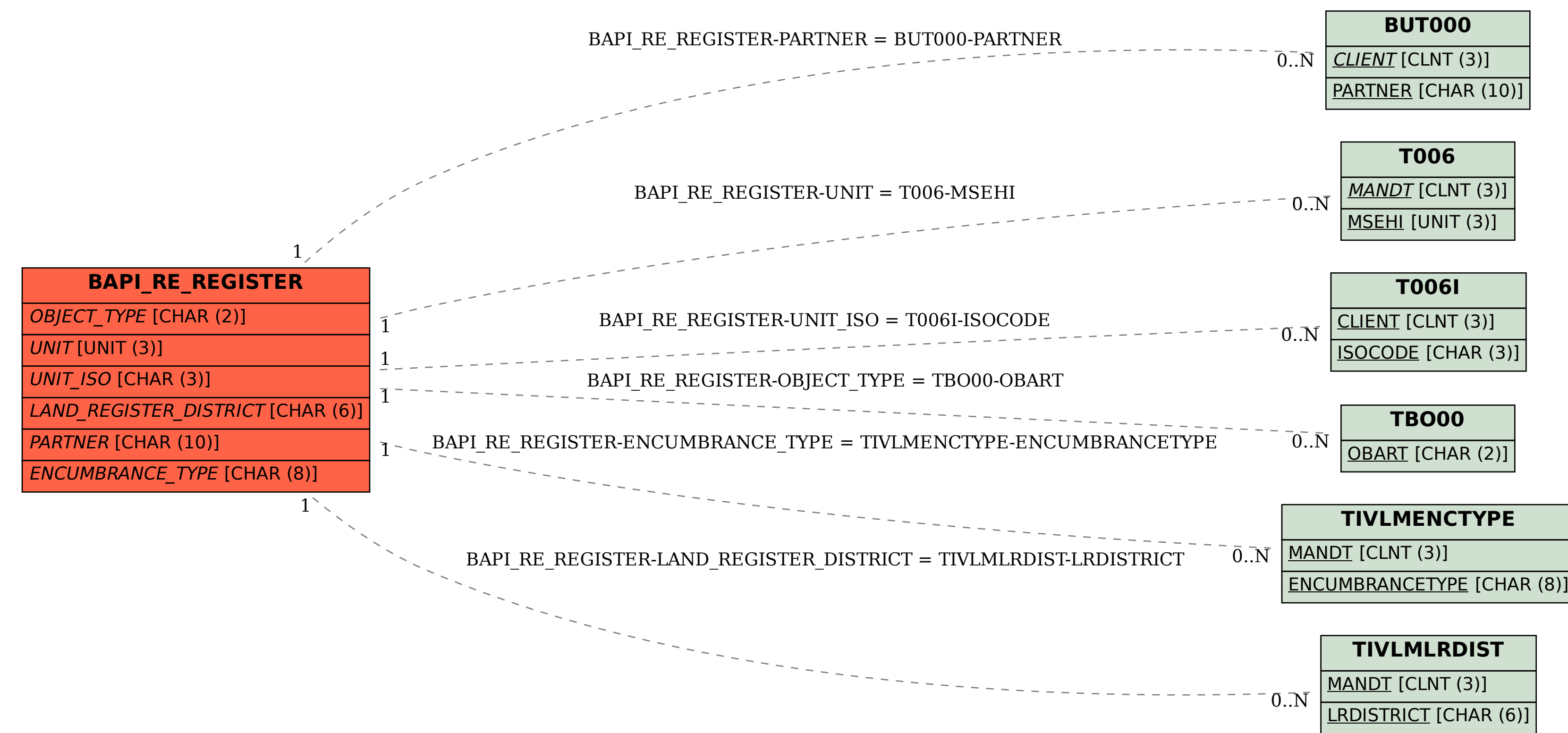